**Adobe Photoshop 2021 (Version 22.4) Crack Full Version**

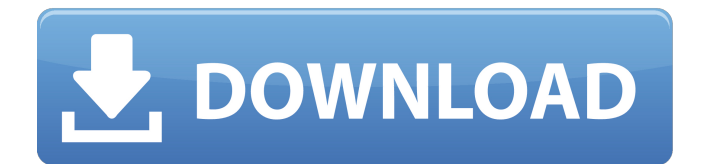

# **Adobe Photoshop 2021 (Version 22.4) Crack Download**

\* \_Photoshop CS5 For Dummies\_ offers a comprehensive guide to using Photoshop with step-by-step instructions for assembling images, retouching them, performing photo collage techniques, and making adjustments.  $*$  Photoshop CS5 All-In-One For Dummies, by Andreas Stach and Karla Lantzer, is a comprehensive book, but focuses more on specific topics. It covers layers, filters, brushes, styles, photo collage, and other advanced photo editing techniques. \* Photoshop CS6 For Dummies, by Andrew Eastin, deals with the latest Photoshop version in depth with information on manipulating layers, painting with brushes, working with a library of ready-made effects, customizing palettes, and much more. ## Working with Layers Layers are the most fundamental concept in Photoshop because they enable you to change one image with another. Layers are a bit like sheets of butcher paper: You can draw on them, add color to them, and even cut them apart and combine them with other layers in a different way. The other essential element of Photoshop is groups, which are a way of organizing and saving your work. You can create your own groups to keep your work organized, or you can use one of the several free, publicly available groups that already exist. The following sections explain how to import, create, and manage Photoshop layers.

### **Adobe Photoshop 2021 (Version 22.4) Product Key Full Latest**

Whether you want to get started quickly and make edits as simple as rotating and cropping a photograph, or you prefer a deep, feature-packed experience, there is an edition that will suit you. The available editions are Elements, Elements CC and Photoshop Elements 2019. We're going to start this list by comparing the features and functionality of Photoshop Elements versus the more expensive and powerful elements version. Features: The editions of Photoshop Elements are consistent with the features of the more expensive version: Elements: Feature Photoshop Elements Elements CC Elements 2019 Save time with your favourite editing tools. Powerful tools like the crop, resize and rotate tools make it easy to make basic edits and adjustments to your photos. Powerful tools like the crop, resize and rotate tools make it easy to make basic edits and adjustments to your photos. Elements CC: Features the latest technology, including the latest Photoshop CC 2018 software and features like the Camera RAW and Preset panels. Hardware acceleration The ability to save and email to a PDF file The ability to control the print options of your images, including custom printing Elements 2019: Features an updated design and app layout with new features and improvements. It's now easier to use than ever before. New features include improved Match Photo technology for photos and videos for effortless editing and the ability to edit your photos on your device. Other notable features: Remove unwanted objects or textures from photos. The ability to adjust your display settings to your preference and adjust contrast, tint and tonal range. Elements CC 2019 has been updated with the latest technology available in Photoshop CC 2018. These include: Improved shadows and highlights on photos. New Preset panels, which offer you custom tools for your favourite edits. And more — the changes are listed in the table below: Elements CC 2019 So what are the differences? Using the elements CC edition is an affordable way to use the latest Photoshop technology. It's a product that also provides you with the ability to find simple and clever ways to solve any design problem. Notably, it's also compatible with all the latest versions of Photoshop, including Photoshop CC 2018 and Photoshop CC 2019. It is also fully updated for the PS CC 2018 software. As you might have noticed, the new format 388ed7b0c7

# **Adobe Photoshop 2021 (Version 22.4) Crack+**

RICHMOND, VA - APRIL 17: Head coach Rick Perry #10 of the Texas A&M Aggies looks on from the sideline against the Clemson Tigers during the College Football Playoff National Championship Game at Mercedes-Benz Stadium on January 11, 2018 in Atlanta, Georgia. (Photo by Streeter Lecka/Getty Images) Now that the 2018 college football season is over, it is time to start the 2018 NFL combine and have an idea of who the Packers should look at for their starting running back position. With the NFL Draft a few days away, the NFL Combine has begun. The combine is essentially an intense week where football players who didn't play in the 2017 NFL season must run a 40-yard dash, bench press, vertical jump, and broad jump. At the end of the week, players will perform a two-minute drill and put on a show in front of NFL scouts. The combine begins Tuesday, February 19, 2018 and ends on Tuesday, February 26, 2018. For Packers fans, that gives us close to a week to hear the news of who the Packers will be picking in the first round of the 2018 NFL Draft. The Packers haven't had a lot of success picking the running back in the first round of the NFL draft. The most recent running back picked in the first round by the Packers was Cedric Benson in 2006. Benson was drafted with the 23rd overall pick and he ended up playing in 11 games as a Green Bay Packer from 2006-2007. In the 2012 NFL Draft, the Packers took three running backs in the first round. The three backs drafted were Eddie Lacy, James Starks, and Johnathan Franklin. Lacy came off the board to the Seahawks with the seventh overall pick. He played four years in Seattle and is still with the Seahawks today. Starks was drafted by the Packers with the 27th overall pick. He was the backup running back for the Packers from 2013-2017. Franklin was drafted with the 61st overall pick by the Bengals. He ended up playing two seasons for the Bengals and was traded to the Redskins in the 2017 off season. As you can see, the Packers have had more success from their running backs being taken in the later rounds of the NFL Draft. In the 2010 NFL Draft, they selected Jermichael Finley with the 95th overall pick. Finley played five years in Green Bay and is still with the

#### **What's New In Adobe Photoshop 2021 (Version 22.4)?**

Tuesday, February 8, 2013 We humans are nothing without Community. We think we can make it, that we have to make it, that no matter what else our life is lacking, without it we are as good as dead. But on the contrary, Community is something that comes from our spirit to our spirit. And it is not important if we live in our cities, or in a small village, or even more in a house. No matter what our situation is, and whatever our age, we need Community in every day of our life, because we are always not what we are, but others. And you can not be strong without other people to help you. We should not feel bad, instead we should ask for help, and then we should give help to others. The society is created by helping each other. We are not equal, but we are all brothers. We are not the same, but we can be friends. We are not equals, but we are all humans. No matter what religion, or belief system is, we must understand each other. We are all the same because we are all brothers, no matter what our species is. We are all children of the earth. And we must learn to be more respectful to our children, to our children's parents, to our teachers, and to other people who help us, to our elders, and to our neighbours. We are all friends. We are all brothers. We are all equal. We are all humans.1. Field of the Invention The present invention relates to a liquid crystal display device, and more particularly, to a thin film transistor array substrate and a method of fabricating the same that can simplify a fabrication process and enhance a display quality, and a liquid crystal display device having the same. 2. Discussion of the Related Art With the development of an information-oriented society, the use of information media increases, resulting in an increasing demand for a display device. To meet such demand, research has been conducted on various flat panel display devices having a slim profile, light weight, and low power consumption, such as a liquid crystal display (LCD) device, a plasma display panel (PDP), an electro luminescent display (ELD), a vacuum fluorescent display (VFD), and the like. The liquid crystal display (LCD) device is one of the most widely used flat

display devices. For example, the liquid crystal display (LCD) device is used in notebook computers, desktop computers,

# **System Requirements:**

Minimum specs for the game are: OS: Windows XP, Vista, 7, 8 Processor: Dual Core 2.4GHz or better RAM: 1 GB RAM Graphics: DirectX 10 Graphics card with 1024x768 resolution or better DirectX: DirectX 9 compatible graphics card Network: Broadband Internet connection. Storage: 8 GB available space Sound Card: (DirectX compatible) Additional Notes: Audio: Windows Media Audio 9 (required) Additional Notes: Early Access:

Related links:

<https://www.griecohotel.it/adobe-photoshop-2021-free/> <https://johnsonproductionstudios.com/2022/07/05/photoshop-2021-version-22-3-1-activation-key-3264bit-2022/> [https://wo-finde-ich.net/wp-content/uploads/2022/07/Adobe\\_Photoshop\\_2021\\_Version\\_2243.pdf](https://wo-finde-ich.net/wp-content/uploads/2022/07/Adobe_Photoshop_2021_Version_2243.pdf) [https://fierce-shelf-02512.herokuapp.com/Adobe\\_Photoshop\\_2022\\_Version\\_232.pdf](https://fierce-shelf-02512.herokuapp.com/Adobe_Photoshop_2022_Version_232.pdf) <https://afribizkid.africa/wp-content/uploads/2022/07/cottmar.pdf> <https://frozen-dawn-12580.herokuapp.com/bihapat.pdf> [http://ikodeautomation.com/wp-content/uploads/2022/07/Adobe\\_Photoshop\\_2022.pdf](http://ikodeautomation.com/wp-content/uploads/2022/07/Adobe_Photoshop_2022.pdf) <https://trello.com/c/4TmUBfbm/53-adobe-photoshop-cc-2015-latest-2022> <http://fystop.fi/?p=37684> <https://calm-shelf-20382.herokuapp.com/chrsad.pdf> [https://firstlineafricajobs.com/wp-content/uploads/2022/07/Adobe\\_Photoshop\\_2021\\_Version\\_2242\\_serial\\_number\\_and\\_prod](https://firstlineafricajobs.com/wp-content/uploads/2022/07/Adobe_Photoshop_2021_Version_2242_serial_number_and_product_key_crack__Free_Download_2022.pdf) uct key crack Free Download 2022.pdf <https://whispering-citadel-52247.herokuapp.com/zotifon.pdf> <https://www.vikaybeauty.com/wp-content/uploads/2022/07/warandr.pdf> <https://trello.com/c/dXfGGDrx/111-photoshop-2022-version-230-keygen-crack-setup-latest-2022> [http://justnefin.yolasite.com/resources/Adobe-Photoshop-CC-serial-number-and-product-key-crack---With-Serial-Key-](http://justnefin.yolasite.com/resources/Adobe-Photoshop-CC-serial-number-and-product-key-crack---With-Serial-Key-Download-For-PC.pdf)[Download-For-PC.pdf](http://justnefin.yolasite.com/resources/Adobe-Photoshop-CC-serial-number-and-product-key-crack---With-Serial-Key-Download-For-PC.pdf) [https://maple-toonie-59122.herokuapp.com/Photoshop\\_2022\\_Version\\_231.pdf](https://maple-toonie-59122.herokuapp.com/Photoshop_2022_Version_231.pdf) [https://gentle-sierra-00269.herokuapp.com/Adobe\\_Photoshop\\_2022.pdf](https://gentle-sierra-00269.herokuapp.com/Adobe_Photoshop_2022.pdf) <https://trello.com/c/BLv77XFd/54-photoshop-2022-version-2311-hack-patch-free-x64> <https://dincampinginfo.dk/wp-content/uploads/2022/07/ellmbel.pdf> <http://ispivi.yolasite.com/resources/Photoshop-2020-Free-License-Key-Free-Final-2022.pdf> <https://nameless-sands-19854.herokuapp.com/lockalea.pdf> <https://greenboxoffice.ro/adobe-photoshop-2022-version-23-full-license-with-registration-code-free-download-win-mac/> <https://wakelet.com/wake/ySUUwSpG6DYO3pTecFkzC> <https://wakelet.com/wake/6u9iNnFqB2H3KtsnmLCQQ> <http://coitramkoo.yolasite.com/resources/Adobe-Photoshop-2022-Version-2311-Patch-full-version---Serial-Key.pdf> <https://wakelet.com/wake/lT8PIJ1OK5Ex3P4CX0TXF> <https://wakelet.com/wake/nr9yR6Iw-bRRM5I2HyoH5> <https://baukultur.plus/wp-content/uploads/2022/07/uminyard.pdf> <http://consanec.yolasite.com/resources/Photoshop-CS5-Install-Crack---PCWindows.pdf> <https://sionesmyetranem.wixsite.com/heidacinsyou/post/adobe-photoshop-cc-2019-version-20-free-download>